# *How To Music To Itunes*

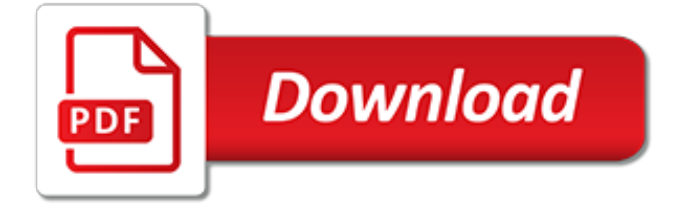

# **How To Music To Itunes**

iTunes Store. Where the song in your head becomes the song in your library. With the iTunes Store, you can get all the music you want — and the music you didn't know you wanted. 1 You'll find more than 50 million high-quality, DRM-free songs on iTunes for just 69¢, 99¢, or \$1.29 each. 2 And it's all just a click away. Listen to a 90-second preview of select songs before you buy.

#### **iTunes - Music - Apple**

iTunes is the world's best way to play  $-$  and add to  $-$  your collection of music, movies, TV shows, apps, audiobooks, and more. Right on your Mac or PC.

#### **iTunes - Apple**

iTunes is the world's easiest way to organize and add to your digital media collection. We are unable to find iTunes on your computer. To download from the iTunes Store, get iTunes now.

#### **Music Downloads on iTunes**

Because Music - Paris / London based indie music group.

#### **Home - Because Music**

Ready to get your music on iTunes and Apple Music? TuneCore makes it easy to sell your music on just about every digital store you can think of, including iTunes, Spotify, Google Play, and more, all without taking a penny of the money you earn.

# **How to Sell Music on iTunes | Get Your Music on Apple Store**

iTunes (/ ˈ aɪ tj uː n z /) is a media player, media library, Internet radio broadcaster, and mobile device management application developed by Apple Inc. It was announced on January 9, 2001. It is used to play, download, and organize digital multimedia files, including music and video, on personal computers running the macOS and Windows operating systems. . Content must be purchased ...

#### **iTunes - Wikipedia**

In this guide we will show you how to transfer music from iTunes to any Android phone or tablet. See also: Android vs iOS Copy the files manually. The basic way of transferring music is by ...

#### **How to transfer music from iTunes to Android**

Get help with your purchases. Learn how to set up a payment method, manage Apple Music, and access music that you bought from the iTunes Store.

#### **Music - Official Apple Support**

The iTunes Store is a software-based online digital media store operated by Apple Inc. that opened on April 28, 2003, as a result of Steve Jobs' push to open a digital marketplace for music. As of January 2017, iTunes offered over 35-40 million songs, 2.2 million apps, 25,000 TV shows, and 65,000 films. When it opened, it was the only legal digital catalog of music to offer songs from all five ...

#### **iTunes Store - Wikipedia**

The Current iTunes Charts. Here's the current iTunes Top 10 singles across ALL of the music charts. Have dig around using the menus. You'll find the Top 100 iTunes Pop Chart, iTunes Album Chart and the iTunes Top 100 Chart for various music genre.

# **iTunes Charts**

How to Buy Music on iTunes. If you are an Apple user, buying music on iTunes can be a very simple task. However, between setting up your Apple ID, adding a method of payment, and finding your music, it can also get quite confusing. Whether...

# **How to Buy Music on iTunes: 12 Steps (with Pictures ...**

Welcome to Managing the Digital Enterprise®, an open educational site that surveys the many opportunities and challenges managers face in an increasingly digital world.

# **iTunes Case Study | Managing the Digital Enterprise**

Simply move your songs from your iPhone, iPod or iPad to your computer or to iTunes - Transfer music to any iOS Device - Download for Mac and PC.

#### **Transfer iPhone & iPod Music to your Computer or to iTunes ...**

Digital Music News is the top source for music business and technology news. DMN is for people in music!

# **Digital Music News**

Download, stream, and buy Lauren Daigle's music here. Her latest album "Look Up Child", will be available 9.7.18. Listen to the smash hit "How Can It Be" and Christmas standout "Behold" today!

# **Music – Lauren Daigle — Lauren Daigle**

iTunes remains the most widely used digital music store in the United States. Many millions of people have music they've purchased from iTunes, but the iPod and the iPhone aren't the only devices on which they would like to listen to their iTunes-purchased music (sorry, Apple, it's true).

#### **How to Play Purchased iTunes Music on an Android ...**

How to Add a Folder of Music to iTunes. Many people who use iTunes software to manage and play their music files choose to also have iTunes manage music files that they acquired through other software. ITunes has several options that allow...

# **How to Add a Folder of Music to iTunes: 6 Steps (with ...**

Key Features of Catapult: Sell your music on iTunes, Apple Music, Amazon, Spotify and all other major digital music stores. Collect revenue from YouTube videos that use your songs.

# **Catapult - Sell Your Music on iTunes, Apple Music, YouTube ...**

Music promotion services to get your music to the next level, with the use of a strong social media presence. It has never been so easy to promote your music and grow your Fanbase. Try today our services and get viral music promotion.

# **Promote your music NOW and let's go VIRAL!**

Blue ocean strategy is based on over decade-long study of more than 150 strategic moves spanning more than 30 industries over 100 years. The research of W. Chan Kim and Renée Mauborgne focused on discovering the common factors that lead to the creation of blue oceans and the key differences that separate those winners from the mere survivors and those adrift in the red ocean.The database and ...

[An Introduction to Family Therapy](https://successdash.com/an_introduction_to_family_therapy.pdf), [Topics in Fluorescence Spectroscopy Volume 3 : Biochemical Applications](https://successdash.com/topics_in_fluorescence_spectroscopy_volume_3_biochemical_applications.pdf), [Second Violin: An Inspector Troy Thriller](https://successdash.com/second_violin_an_inspector_troy_thriller.pdf), [Cook Book of Sauces: 100 fail-safe recipes to transform an everyd,](https://successdash.com/cook_book_of_sauces_100_fail_safe_recipes_to_transform_an_everyd.pdf) [Getting Grammar: 150 New Ways to Teach an Old Subject](https://successdash.com/getting_grammar_150_new_ways_to_teach_an_old_subject.pdf), [Fresh Fabric Treats 16 Yummy Projects to Sew from](https://successdash.com/fresh_fabric_treats_16_yummy_projects_to_sew_from_jelly_rolls_layer_cakes.pdf) [Jelly Rolls, Layer Cakes &](https://successdash.com/fresh_fabric_treats_16_yummy_projects_to_sew_from_jelly_rolls_layer_cakes.pdf), [The Courage to Be Yourself: True Stories by Teens About Cliques, Conflicts, and](https://successdash.com/the_courage_to_be_yourself_true_stories_by_teens_about_cliques_conflicts_and_overcoming_peer_pre.pdf) [Overcoming Peer Pre](https://successdash.com/the_courage_to_be_yourself_true_stories_by_teens_about_cliques_conflicts_and_overcoming_peer_pre.pdf), [The Celeb Diaries The Sensational Inside Story of the Celebrity Decade,](https://successdash.com/the_celeb_diaries_the_sensational_inside_story_of_the_celebrity_decade.pdf) [Create a World](https://successdash.com/create_a_world_that_works_tools_for_personal_and_global_transformation.pdf) [That Works Tools for Personal and Global Transformation,](https://successdash.com/create_a_world_that_works_tools_for_personal_and_global_transformation.pdf) [Michelin Map France Bas-Rhin, Haut-Rhin, Territoire](https://successdash.com/michelin_map_france_bas_rhin_haut_rhin_territoire_de_belfort_315.pdf) [de Belfort 315,](https://successdash.com/michelin_map_france_bas_rhin_haut_rhin_territoire_de_belfort_315.pdf) [G.I. Collector&a,](https://successdash.com/g_i_collector_a.pdf) [Autobiography of Giambattista Vico](https://successdash.com/autobiography_of_giambattista_vico.pdf), [Globalization and Sustainable Tourism](https://successdash.com/globalization_and_sustainable_tourism_development_1st_published.pdf) [Development 1st Published](https://successdash.com/globalization_and_sustainable_tourism_development_1st_published.pdf), [Happy Birthday To You! \(Turtleback School &a,](https://successdash.com/happy_birthday_to_you_turtleback_school_a.pdf) [Postmodernist Approach to Anita](https://successdash.com/postmodernist_approach_to_anita_desai_a_socio_cultural_study_of_her_novels.pdf) [Desai A Socio-Cultural Study of Her Novels,](https://successdash.com/postmodernist_approach_to_anita_desai_a_socio_cultural_study_of_her_novels.pdf) [The Delicious Torment,](https://successdash.com/the_delicious_torment.pdf) [Towards an Ecologically Sustainable Growth](https://successdash.com/towards_an_ecologically_sustainable_growth_society_physical_foundations_economic_transitions.pdf) [Society Physical Foundations, Economic Transitions](https://successdash.com/towards_an_ecologically_sustainable_growth_society_physical_foundations_economic_transitions.pdf), [Happiness to Go! \(SpongeBob SquarePants\)](https://successdash.com/happiness_to_go_spongebob_squarepants.pdf), [A Lifetime of](https://successdash.com/a_lifetime_of_lessons_more_than_50_years_of_expert_instruction_to_help_you_play_your_best_golf_now.pdf) [Lessons: More Than 50 Years of Expert Instruction to Help You Play Your Best Golf Now,](https://successdash.com/a_lifetime_of_lessons_more_than_50_years_of_expert_instruction_to_help_you_play_your_best_golf_now.pdf) [Establishing](https://successdash.com/establishing_telemedicine_in_developing_countries_from_inception_to_implementation.pdf) [Telemedicine in Developing Countries From Inception To Implementation,](https://successdash.com/establishing_telemedicine_in_developing_countries_from_inception_to_implementation.pdf) [Hallucinations: A Practical Guide to](https://successdash.com/hallucinations_a_practical_guide_to_treatment_and_management.pdf) [Treatment and Management,](https://successdash.com/hallucinations_a_practical_guide_to_treatment_and_management.pdf) [A History and Description of the Royal Abbaye of Saint Denis, with an Account of](https://successdash.com/a_history_and_description_of_the_royal_abbaye_of_saint_denis_with_an_account_of_the_tombs_of_the_k.pdf) [the Tombs of the K,](https://successdash.com/a_history_and_description_of_the_royal_abbaye_of_saint_denis_with_an_account_of_the_tombs_of_the_k.pdf) [The Economics of Multispecies Harvesting Theory and Application to the Barents Sea](https://successdash.com/the_economics_of_multispecies_harvesting_theory_and_application_to_the_barents_sea_fisheries.pdf) [Fisheries,](https://successdash.com/the_economics_of_multispecies_harvesting_theory_and_application_to_the_barents_sea_fisheries.pdf) [The Ultimate Guide to Sugarcraft,](https://successdash.com/the_ultimate_guide_to_sugarcraft.pdf) [Education for Life: Preparing Children to Meet the Challenges,](https://successdash.com/education_for_life_preparing_children_to_meet_the_challenges.pdf) [The](https://successdash.com/the_pattern_in_the_carpet_a_personal_history_with_jigsaws.pdf) [Pattern in the Carpet: A Personal History with Jigsaws,](https://successdash.com/the_pattern_in_the_carpet_a_personal_history_with_jigsaws.pdf) [Indicators of Children Well-Being Theory and Practice in a](https://successdash.com/indicators_of_children_well_being_theory_and_practice_in_a_mu.pdf) [Mu](https://successdash.com/indicators_of_children_well_being_theory_and_practice_in_a_mu.pdf), [The Travels of IBN Jubayr Being the Chronicle of a Mediaeval Spanish Moor Concerning his Journey to](https://successdash.com/the_travels_of_ibn_jubayr_being_the_chronicle_of_a_mediaeval_spanish_moor_concerning_his_journey_to.pdf), [Soapy Smith \(Amazing Stories\)](https://successdash.com/soapy_smith_amazing_stories.pdf), [Planning, Scheduling and Constraint Satisfaction From Theory to Practice](https://successdash.com/planning_scheduling_and_constraint_satisfaction_from_theory_to_practice.pdf), [The](https://successdash.com/the_endurance_shackleton_amp.pdf) [Endurance Shackleton&amp](https://successdash.com/the_endurance_shackleton_amp.pdf)